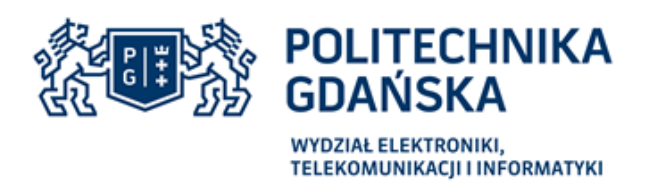

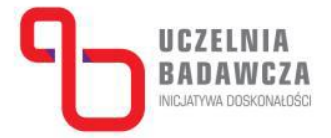

Gdańsk, dnia 18.11.2022 r.

## **ZMIANA SWZ**

Dotyczy: postepowania o zamówienie publiczne pn. "Dostawa radiowej aparatury nadawczej z aparaturą odbiorczą na potrzeby Wydziału Elektroniki, Telekomunikacji i Informatyki Politechniki Gdańskiej", nr postepowania CRZP/305/009/D/22, Nr ogłoszenia o zamówieniu 2022 BZP/ 00441194/01 z dnia 2022-11-1

Działając na podstawie art. 286 ustawy z dnia 11 września 2019 r. Prawo zamówień publicznych (Dz. U. z 2022 r. poz. 1710 z późn. zm. - zwanej ustawą Pzp), Zamawiający informuje, że dokonał zmiany SWZ

I. W rozdziale XIII

Przed zmianą

1. Wykonawca jest związany ofertą od dnia upływu terminu składania ofert do dnia: **23.12.2022r.**  Po zmianie

1. Wykonawca jest związany ofertą od dnia upływu terminu składania ofert do dnia: **27.12.2022r.** 

II. W rozdziale XVII ust. 1 pkt. 1 Przed zmianą

1) Ofertę należy złożyć drogą elektroniczną za pośrednictwem *Platformy* pod adresem: [https://platformazakupowa.pl/pn/pg\\_edu/proceedings](https://platformazakupowa.pl/pn/pg_edu/proceedings) na stronie dotyczącej przedmiotowego postępowania - w nieprzekraczalnym terminie do dnia **24.11.2022 r.** do godz. **10:00**.

Po zmianie

1)Ofertę należy złożyć drogą elektroniczną za pośrednictwem *Platformy* pod adresem: [https://platformazakupowa.pl/pn/pg\\_edu/proceedings](https://platformazakupowa.pl/pn/pg_edu/proceedings) na stronie dotyczącej przedmiotowego postępowania - w nieprzekraczalnym terminie do dnia **28.11.2022 r.** do godz. **10:00**.

III. W rozdziale XVII ust. 4 pkt. 1

Przed zmianą

1) Otwarcie ofert nastąpi w dniu 24.11.2022 r. o godz. 10:15.

- Po zmianie
	- 1)Otwarcie ofert nastąpi w dniu **28.11.2022 r.** o godz. **10:15**.

IV. Zmianie ulega wzór umowy stanowiący Załącznik nr 4 do SWZ.

Zmieniony Załącznik nr 4 do SWZ – po zmianie SWZ zostaje udostępniony na stronie internetowej prowadzonego postępowania.

Powyższe zmiany stanowią integralną część SWZ oraz mają moc wiążącą dla wszystkich Wykonawców ubiegających się o udzielenie przedmiotowego zamówienia.

Dokonaną zmianę treści SWZ i ogloszenia o zamówieniu Zamawiający udostępnia na stronie internetowej prowadzonego postępowania.

Załączniki : 1/ Załącznik nr 4 do SWZ – po zmianie SWZ

prof. dr hab b **Acek Jefen**  $\ddot{\phantom{0}}$ ۵Łi